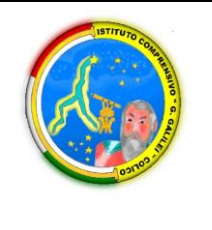

## **ISTITUTO COMPRENSIVO STATALE "GALILEO GALILEI"**

Via al Bacco, 54 - 23823 - Colico (Lc) Tel. 0341/940.198 - C.F. 83007780139 **E-mail**:lcic806008@istruzione.it – **Pec**:lcic806008@pec.istruzione.it **Sito***:* [www.galileicolico.edu.it](http://www.galileicolico.edu.it/)

*Ministero dell'Istruzione e del Merito* 

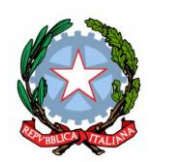

AI GENITORI DEGLI ALUNNIDELLE CLASSI **TERZE** SCUOLA SECONDARIA DI I GRADO

e,p.c. AI DOCENTI COORDINATORI DI CLASSE

## **Oggetto: ISCRIZIONI ALLA SCUOLA SECONDARIA DI II GRADO – A. S. 2024/2025**

Gentili Signori,

si comunica che, a seguito di disposizioni recentemente impartite dalla Circolare Ministeriale prot.n. 40055 del 12.12.2023 le iscrizioni alle scuole secondarie di II grado per l'a.s. 2024/2025 devono essere effettuate **esclusivamente on-line da giovedì 18 gennaio a sabato 10 febbraio 2024** attraverso la pagina dedicata alle iscrizioni *on line* all'interno della Piattaforma Unica (https://unica.istruzione.gov.it/it/orientamento/iscrizioni).

I genitori possono presentare l'iscrizione a uno degli indirizzi di studio previsti dagli ordinamenti (Licei, Istituti Tecnici, Istituti Professionali, CFP); si informa che, nel caso dei percorsidi Istruzione e Formazione Professionale potrebbero essere attivate delle procedure di selezione tra gli iscritti. E' opportuno, pertanto, che i genitori prendano contatto con i Centri di Formazione Professionale per avere per tempo informazioni utili al riguardo.

Assume particolare rilevanza il "Consiglio Orientativo" espresso dal Consiglio di Classe, inteso ad orientare e supportare le scelte di prosecuzione dell'obbligo d'istruzione. Esso, come è noto, non ha carattere vincolante, ma si consiglia, tuttavia, di considerarlo attentamente in vista della scelta, anche al fine di evitare difficoltà scolastiche nel successivo percorso.

Può essere presentata una sola domanda d'iscrizione; in tale domanda è possibile indicare in subordine altri due istituti oltre a quello prescelto che saranno presi in considerazione dal sistema in caso di mancanza di disponibilità presso la scuola di prima scelta.

Si ricorda che l'obbligo d'istruzione dopo il primo ciclo si assolve, di regola e se non sono intervenute ripetenze o ritardi sul percorso studiorum, con la frequenza dei primi due anni di un percorso d'istruzione secondaria di secondo grado o di istruzione e formazione professionale nonché mediante la stipula di un contratto di apprendistato a partire dal quindicesimo anno d'età, rimanendo l'obbligo invariato al 16° anno di età.

Le iscrizioni di alunni con disabilità devono essere perfezionate, contestualmente o in seguito, con la presentazione alla scuola prescelta, da parte dei genitori, della certificazione aggiornata rilasciata dall'A.S.S.T. (attestazione di handicap – diagnosi funzionale).

I genitori e gli esercenti la responsabilità genitoriale (affidatari, tutori) possono accedere al sistema di iscrizioni *on line* all'interno della Piattaforma Unica, sezione "Orientamento" (https://unica.istruzione.gov.it/it/orientamento/iscrizioni), **utilizzando le proprie credenziali SPID (Sistema Pubblico di Identità Digitale), CIE (Carta di identità elettronica), CNS (Carta Nazionale dei Servizi) o eIDAS (electronic IDentification Authentication and Signature).**

Per eseguire l'iscrizione on line è necessario conoscere il codice della scuola scelta(entrare in SCUOLA IN CHIARO o contattare la scuola scelta).

## **Viene richiesto anche il codice della scuola frequentata – LCMM806019**

La domanda si compone di tre sezioni da compilare con i **dati dell'alunno, della famiglia e di almeno una scuola**, quella di prima scelta. Le sezioni della domanda possono essere compilate in tempi diversi e, quindi, è possibile salvare le informazioni inserite senza inoltrare la domanda.

Una volta inserite tutte le informazioni richieste, la domanda può essere visualizzata per controllarne la correttezza.

A questo punto, il modulo può essere inoltrato on line alla scuola, cliccando sul pulsante "**INVIA LA DOMANDA**".

ATTENZIONE: La domanda, una volta inviata alla scuola, non può essere modificata. In caso occorresse apportare delle modifiche, è necessario contattare la scuola che può restituirla, sempre attraverso il portale.

**Per qualunque assistenza ci si può rivolgere direttamente alla segreteria della scuola secondaria scelta.**

> IL DIRIGENTE SCOLASTICO Leda Montinaro Documento firmato digitalmente